# **Binární vyhledávací strom (BVS)**

(BST – Binary Search Tree)

- datová struktura pro ukládání a vyhledávání dat podle klíče
- pro každý vrchol platí:

všechny záznamy uložené v levém podstromu mají menší klíč všechny záznamy uložené v pravém podstromu mají větší klíč (platí pro *všechny* záznamy v podstromu, nestačí jen pro syny!)

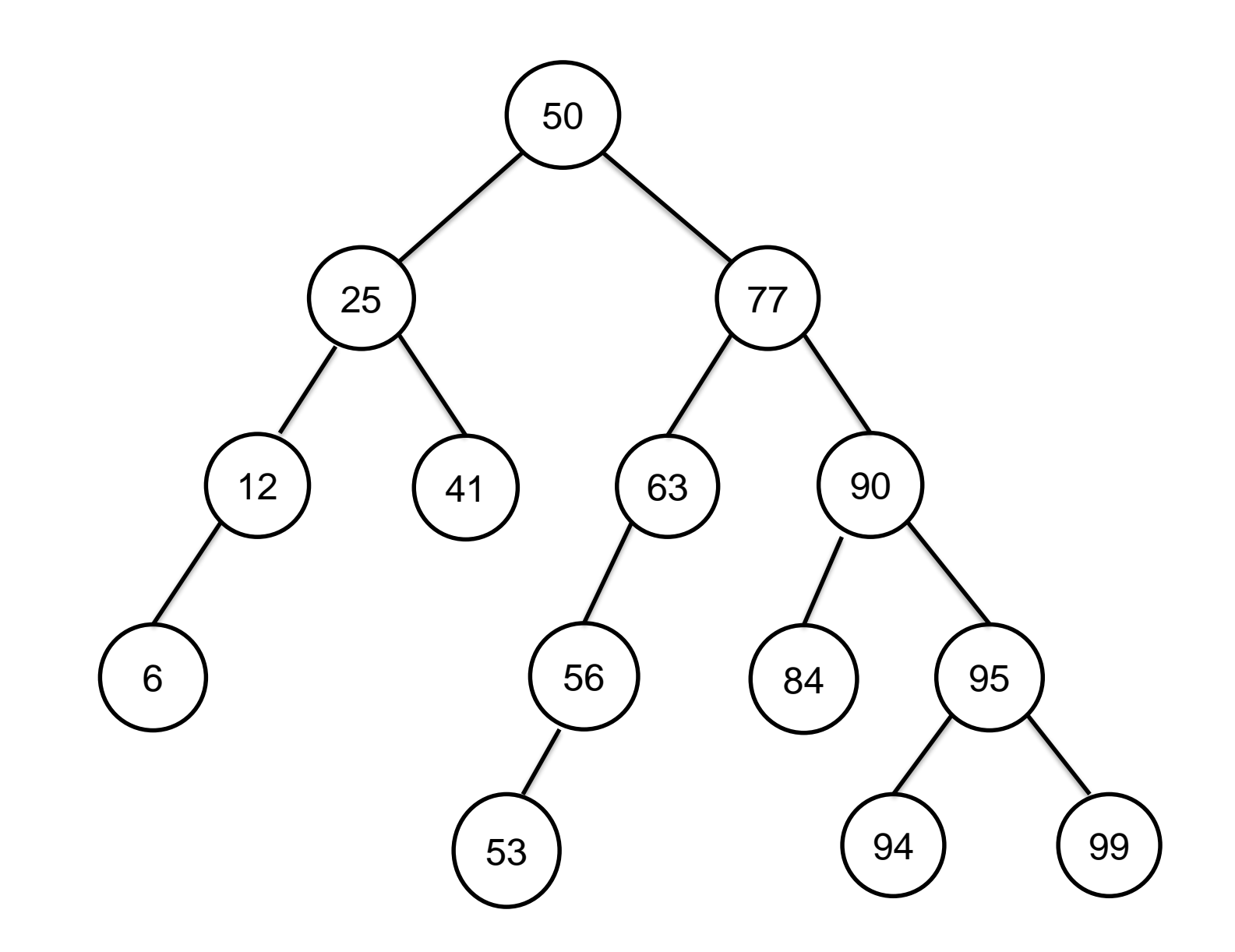

Při vyhledávání není třeba procházet celý strom, stačí projít jednu cestu od kořene k listu

 $\rightarrow$  časová složitost algoritmu vyhledávání je v nejhorším případě určena *výškou stromu*

# **Výška BVS s N vrcholy**

- v nejlepším případě  $\lceil log_2N\rceil$
- v nejhorším případě *N*
- v průměrném případě O(log *N*)

2 ln  $N$  ≈ 1,39 log<sub>2</sub> $N$ 

#### **Hledání hodnoty v BVS**

```
def hledej(p, x):
    """
      hledání hodnoty "x" v BVS
      s kořenem ve vrcholu "p"
    TV TV TV
    while p != None and p.info != x:
        if x < p.info:p = p.levy
        else:
            p = p.prawreturn p
```
Rekurzivní řešení téže funkce:

```
def hledej(p, x):
    """
      hledání hodnoty "x" v BVS
      s kořenem ve vrcholu "p"
    TV TV TV
    if p == None:
        return None
    elif x == p. info:
        return p
    elif x < p. info:
        return hledej(p.levy, x)
    else:
        return hledej(p.pravy, x)
```
Totéž zapsáno jinak:

```
def hledej(p, x):
    """
      hledání hodnoty "x" v BVS
      s kořenem ve vrcholu "p"
    TT TT TT
    if p == None or x == p. info:
        return p
    return hledej(p.levy, x) if x < p.info \
        else hledej(p.pravy, x)
```
## **Přidání hodnoty do BVS**

- novou hodnotu musíme přidat tam, kde ji budeme hledat
- přidává se vždy *do nového listu*
- postupuje se stejně jako při hledání hodnoty v BVS, dokud se nenarazí na odkaz **None** a tam se přidá nový uzel
- časová složitost je opět dána výškou stromu, tedy v průměrném případě O(log *N*)

#### *Technická realizace*:

- buď při průchodu stromem od kořene k listu udržovat pomocný ukazatel o jeden krok pozadu, pomocí něj pak připojit do stromu nový uzel

- nebo řešení pomocí rekurze

Rekurzivní řešení:

```
def pridej(p, x):
    """přidání hodnoty "x" do BVS
       s kořenem ve vrcholu "p"
        (pokud tam hodnota "x" ještě není)
    TT TT TT
```

```
if p is None:
    p = Vrchol(x)elif x < p. info:
    p.levy = pridej(p.levy, x)
elif x > p. info:
    p.pravy = pridej(p.pravy, x)
return p
```
# **Vypuštění hodnoty z BVS**

- nejprve průchodem od kořene směrem k listu najdeme vrchol s vypouštěnou hodnotou (a také jeho předchůdce ve stromě)

*dále rozlišíme tři případy:*

- pokud je to *list*, zruší se (v předchůdci nastavit odkaz **None**)
- pokud má jen *jednoho následníka*, vrchol se zruší a jeho následník se přepojí místo něj

tzn. předchůdce bude místo na rušený vrchol ukazovat na jeho jediného následníka

- pokud má *dva následníky*, vrchol se nemůže fyzicky zrušit  $\rightarrow$  smaže se jen jeho dosavadní hodnota a nahradí se jinou vhodnou hodnotou ze stromu:

tou je buď *nejmenší hodnota z pravého podstromu* nebo naopak *největší hodnota z levého podstromu* rušeného vrcholu

tato náhradní hodnota leží jistě v listu nebo ve vrcholu s jediným následníkem – její původní vrchol tedy umíme snadno zrušit

- časová složitost je opět dána výškou stromu, v průměrném případě je O(log *N*), neboť celkově se prošlo stromem pouze jednou od kořene k listu

# **Hledání hodnoty v BVS s použitím zarážky**

(alternativa k předchozímu řešení)

- podobné jako hledání v seznamu pomocí zarážky
- jeden speciální vrchol navíc slouží jako zarážka při hledání (vkládá se do něj hledaná hodnota)
- všechny odkazy "levy", "pravy" ve vrcholech stromu s hodnotou **None** nahradíme odkazy na zarážku

# **Vyvážené stromy**

*Cíl:* zajistit výšku stromu O(log *N*) v případě BVS časová složitost všech operací O(log *N*)

### **Dokonale vyvážený binární strom**

pro každý uzel platí:

*počet uzlů* v jeho levém a pravém podstromu se liší nejvýše o 1

- nejlepší možné vyvážení, výška stromu s N uzly je | log<sub>2</sub>N |
- lze snadno postavit z předem známé množiny hodnot
- ale je obtížné udržovat strom dokonale vyvážený při přidávání a odebírání hodnot

 $\rightarrow$  proto se v praxi používají jiné (slabší) definice vyváženosti, strom nebude tak dokonale vyvážený, ale půjde snadněji udržovat

### *Postavení dokonale vyváženého binárního stromu s N vrcholy*

```
def postav(n):
    TT TT TT
      postavení dokonale vyváženého
      binárního stromu s "n" vrcholy
    TT TT TT
    if n == 0:return None
    p = Vrchol()p.levy = postav((n-1) // 2)p.pravy = postav(n-1 - (n-1)/(2)return p
```
Funkce vrací ukazatel na kořen sestrojeného stromu. Hodnoty "info" ve vrcholech stromu zatím nejsou definovány.

*Postavení dokonale vyváženého binárního vyhledávacího stromu* s danými *N* hodnotami ve vrcholech stromu

- *1. varianta řešení:*
- ukládané hodnoty uspořádat vzestupně
- postavit dokonale vyvážený binární strom s *N* vrcholy pomocí předchozí funkce postav(), info-hodnoty vrcholů zatím nejsou definovány
- projít sestrojený strom metodou inorder a přitom do vrcholů stromu postupně zapisovat hodnoty v pořadí od nejmenší po největší

### *2. varianta řešení:*

- ukládané hodnoty uspořádat vzestupně (seznam *a*)
- při konstrukci stromu rovnou vkládat do info-položek vrcholů hodnoty
- parametry funkce strom() určují rozsah indexů v seznamu *a*, tj. udávají, které hodnoty ze seznamu *a* patří do příslušného podstromu
- funkce bude volána strom(0, N-1), vrací ukazatel na kořen sestrojeného stromu

```
def strom(a, x, y):
```
**TT TT TT** 

postavení dokonale vyváženého binárního stromu s hodnotami z uspořádaného seznamu "a" v úseku od indexu "x" po index "y" včetně """

```
if x > y:
```
#### **return None**

```
p = Vrchol(a[(x+y)/(2])p.1evy = strom(a, x, (x+y)/(2 - 1)p.pravy = strom(a, (x+y)/(2 + 1, y)return p
```
#### **Výškově vyvážený binární strom AVL – strom** (G. M. Adeľson-Velskij, E. M. Landis, 1962)

pro každý uzel platí: *výška* jeho levého a pravého podstromu se liší nejvýše o 1

- slabší požadavek, ale stačí: AVL-strom je maximálně o 45% vyšší než dokonale vyvážený strom se stejným počtem uzlů

- každý dokonale vyvážený strom je AVL-stromem
- AVL-strom nemusí být dokonale vyvážený

*Příklad:*

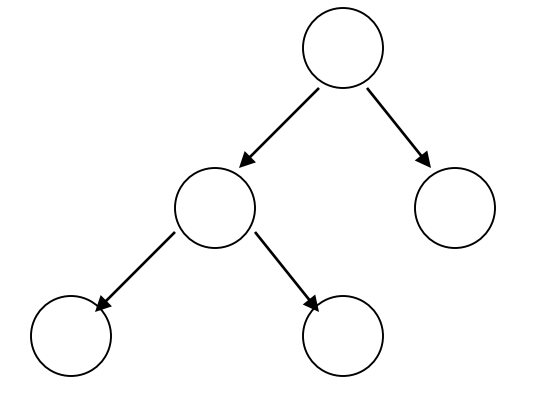

#### *Realizace:*

V každém uzlu *p* je navíc uložena položka "*balance"*, jejíž hodnota -1, 0 nebo 1 určuje, jak se liší výška levého a pravého podstromu tohoto uzlu:

balance(*p*) = výška(*p.levy*) - výška(*p.pravy*)

Pomocí této technické položky lze do AVL-stromu hodnoty snadno přidávat a z něj odebírat – s časovou složitostí O(log *N*).

# **Rekurzivní generování**

úlohy typu "zkoušení všech možností" nebo "generování všech možností"

# **Vypsat všechna** *k***-ciferná čísla v poziční soustavě o základu** *n*

Pokud *k* je předem pevně dáno, např pro *k* = 4:

```
for i1 in range(n):
    for i2 in range(n):
         for i3 in range(n):
             for i4 in range(n):
                 print(f"\{i1\} \{i2\} \{i3\} \{i4\}")
```
Je-li *k* vstupním údajem, nemůžeme toto zapsat pomocí vnořených cyklů – nevíme předem, kolik jich máme v programu napsat.

*Řešení:* rekurzivní funkce obsahující jeden takový cyklus, rekurzivní zanoření jde vždy do hloubky *k*

```
k = 4 # počet cifer
n = 3 # číselná soustava
def cislo(c):
    """ vypíše všechna k-ciferná čísla
       v poziční soustavě o základu "n",
        "c" je vytvářené číslo
    TT TT TT
    for i in range(n):
        c.append(i)
        if len(c) < k:
            cislo(c)
       else:
           print(c)
        c.pop()
```
cislo([])

Pavel Töpfer, 2024 Programování - 7 20

### *Stejné řešení* pomocí globálního pole (v Pythonu implementováno seznamem)

 $k = 4$  # počet cifer n = 3 # číselná soustava  $c = [0] * k$  # vytvářené číslo **def** cislo(p): """vypíše všechna k-ciferná čísla v poziční soustavě o základu "n", "p" je pořadové číslo vybírané cifry **TT TT TT for** i **in** range(n):  $c[p] = i$  $if p < k-1:$ cislo(p+1)

**else**: print(c)

cislo(0)

Pavel Töpfer, 2024 Programování - 7 21

#### *Podobné řešení:* rekurzivní zanoření do hloubky *k*+1

 $k = 4$  # počet cifer n = 3 # číselná soustava  $c = [0] * k$  # vytvářené číslo **def** cislo(p): """vypíše všechna k-ciferná čísla v poziční soustavě o základu "n", "p" je pořadové číslo vybírané cifry """  $if p == k:$ print(c) **else**: **for** i **in** range(n):  $c[p] = i$ cislo(p+1)

cislo(0)

#### **Variace s opakováním**

*k*-prvkové z *n*-prvkové množiny {1, 2, …, *n*}

= všechny uspořádané *k*-tice tvořené prvky z {1, 2, …, *n*} s možností opakování hodnot

Např. pro *k* = 2, *n* = 4: (1,1) (1,2) (1,3) (1,4) (2,1), (2,2) (2,3) (2,4) (3,1) (3,2) (3,3) (3,4) (4,1), (4,2) (4,3) (4,4)

*Řešení*: na každou z *k* pozic vytvářené variace postupně umístíme každé z *n* čísel

 $\rightarrow$  zcela totéž jako předchozí úloha (jenom místo čísel 0, …, *n*-1 umisťujeme čísla 1, …, *n*)

#### **Kombinace bez opakování**  *k*-prvkové z *n*-prvkové množiny {1, 2, …, *n*}

= všechny *k*-prvkové podmnožiny vybrané z množiny {1, 2, …, *n*} (bez možnosti opakování hodnot)

Např. pro *k* = 2, *n* = 4: (1,2) (1,3) (1,4) (2,3) (2,4) (3,4)

*Řešení:* generujeme pouze ostře rostoucí *k*-tice hodnot z množiny {1, 2, …, *n*}

```
k = 3 # počet prvků v kombinaci
n = 5 # z kolika prvků vybíráme
c = [0] * (k+1) # vytvářená kombinace
# technický trik: c[0]=0, kombinace začíná až v c[1]
```

```
def kombinace(p):
    """vypíše všechny k-prvkové kombinace
       z "n" prvků bez opakování,
       "p" je pořadové číslo vybíraného prvku
    TT TT TT
    if p > k:
       print(c[1:])
    else:
        for i in range(c[p-1]+1, n-(k-p)+1):
            c[p] = ikombinace(p+1)
```
kombinace(1)

### **Doplnění znamének**

Je dáno *n* kladných celých čísel a požadovaný součet *c*. Před čísla doplňte znaménka + nebo - tak, aby byl součet čísel se znaménky roven danému *c*. Nalezněte všechna řešení úlohy.

*Řešení:* před každé číslo zkusíme postupně dát + nebo -, po vytvoření celé *n*-tice znamének otestujeme součet

→ 2<sup>n</sup> možností, tedy časová složitost algoritmu O(2<sup>n</sup>)

```
cislo = [int( ) for in input( ).split() ]# uložení zadaných čísel
n = len(cislo) # počet zadaných čísel 
c = int(input()) # požadovaný výsledný součet
znam = [None] * n # uložení znamének 
def znamenko(p, soucet):
    ''' p = pozice nového znaménka,
        soucet = součet přechozích čísel se znaménky
    \mathbf{V} \mathbf{V} \mathbf{V}… viz další strana …
znamenko(0, 0) # zavolání rekurzivní funkce
    # začínáme od indexu 0, dosavadní součet je 0
```
Parametr *soucet* není nutný, funkce si dokáže tento součet sama spočítat na základě údajů uložených v seznamech *cislo*, *znam* na indexech od 0 do *p*-1 (včetně).

```
def znamenko(p, soucet):
     ''' p = pozice nového znaménka,
         soucet = součet přechozích čísel se znaménky
    \mathbf{I} , \mathbf{I} , \mathbf{I}if p == n:if soucet == c:
             for i in range(n):
                  print(znam[i], end = '')print(cislo[i], end = '')print()
    else:
         znam[p] = ' +'znamenko(p+1, soucet+cislo[p])
         znam[p] = \{-1\}znamenko(p+1, soucet-cislo[p])
```
### **Rozklad čísla**

Zadané kladné celé číslo *n* rozložte všemi různými způsoby na součet kladných celých sčítanců. Rozklady lišící se pouze pořadím sčítanců nepovažujeme za různé.

*Příklad:* 5 = 4 + 1  $= 3 + 2$  $= 3 + 1 + 1$  $= 2 + 2 + 1$  $= 2 + 1 + 1 + 1$  $= 1 + 1 + 1 + 1 + 1$ 

*Řešení:* Aby se neopakovaly stejné rozklady s různým pořadím sčítanců, budeme vytvářet pouze rozklady s nerostoucím pořadím sčítanců. Na každou pozici rozkladu vždy vyzkoušíme všechny přípustné hodnoty (minimálně 1, maximálně kolik ještě zbývá a maximálně kolik je na předchozí pozici). Provádíme, dokud je co rozkládat.

 $n = 7$ 

a = [n+1] \* (n+1) # prvek a[0] není součástí rozkladu

```
def rozklad(z, p):
    TY 11 17
      z - kolik zbývá rozložit
      p - kolikátý sčítanec vytváříme
    TT TT TT
    if \, z == 0: \, # \, rozklad \, ie \, hotovprint(a[1:p])
    else: # přidáme do a[p] p-tý člen rozkladu
        for i in range(1, min(z, a[p-1]+1):
            a[p] = irozklad(z-i, p+1)
```
rozklad(n, 1); # rozložit "n", začínáme 1. sčítancem